# **ANALIZA, SINTEZA ŞI PROCESAREA SEMNALELOOR DIGITALE**

# **Introducere**

Scopul lucrării – este fixarea cunostințelor despre semnalele utilizate în electronică, cu accent pe latura calitativă a studiului.

 - sunt prezentate aprofundat două "studii de caz", dintre care "Tehnica Ferestruirii" este esenţială pentru achiziţiile de date în vederea măsurilor a procesărilor pentru telecomunicaţii, a procesărilor de imagini, etc.

Necesităţi hard: calculator compatibil IBM-PC

Necesităţi soft: - setul de programare PCDSP ("Digital Signal Processing On Personal Computers")

- autor: Oktay Alkin,
	- Universitatea "Southern Illinois" Edwardsville – S.U.A.
- setul de fişiere de date ce reprezintă desfăşurarea completă a lucrării de laborator

### Memiul programului PCDSP

Sistem

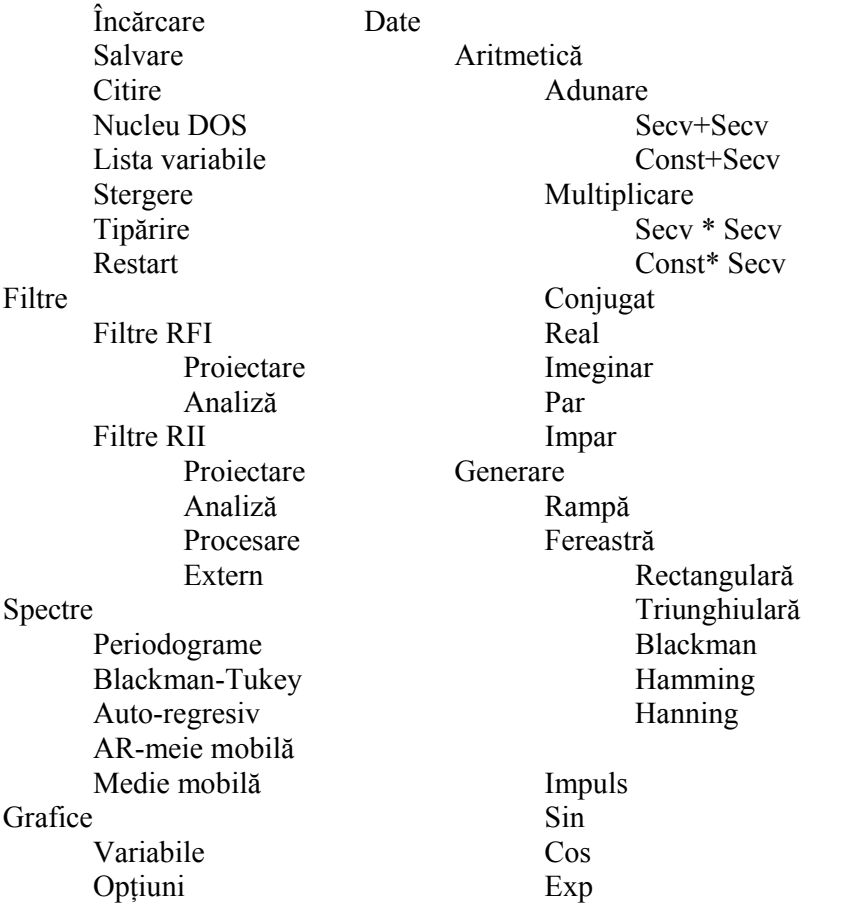

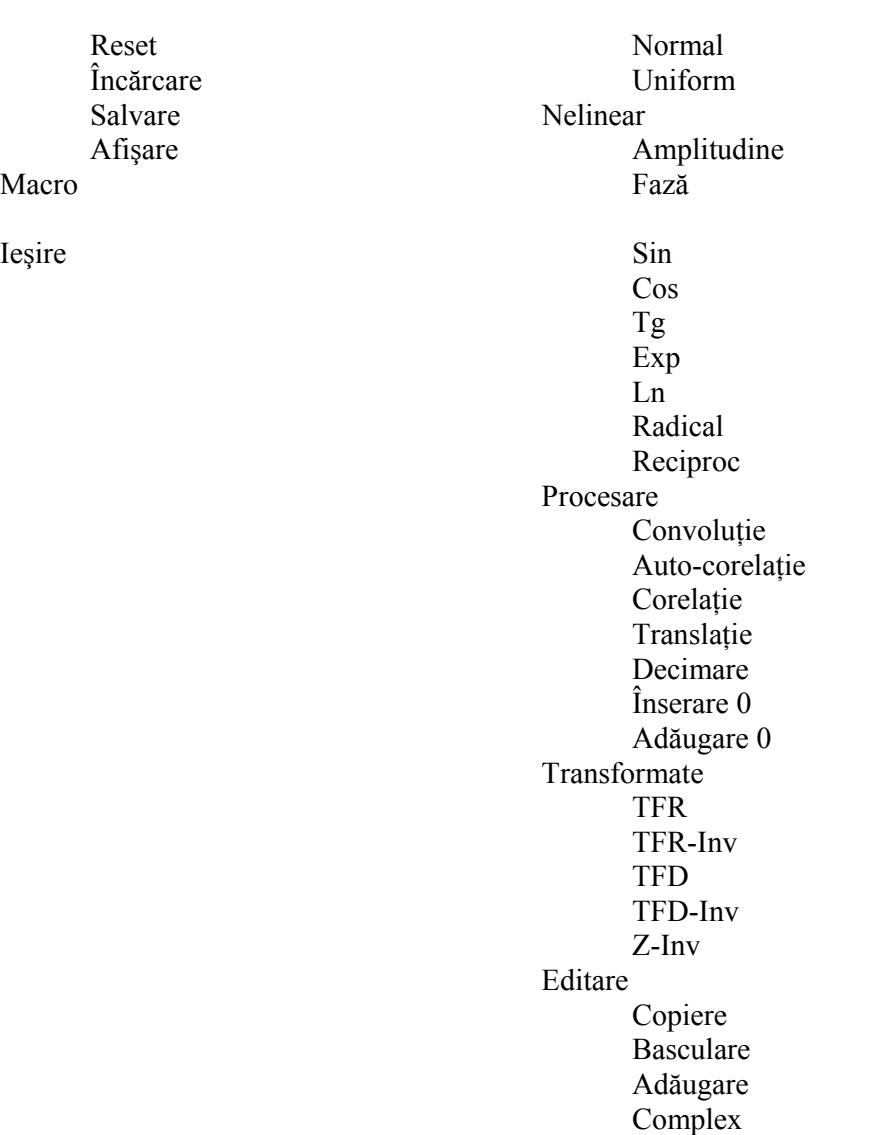

Indicaţii de lucru – Selecţiile în meniu şi în sub-meniu-uri se fac cu tastele-săgeţi sau prin tastarea iniţialei sau majusculei marcate explicit în denumirea poziţiei respective, dupa care se tastează <Enter>.

 - În fiecare etapă se recomandă afişarea pe ecran a notelor explicative, accesibile prin tastarea <F1>.

Documentaţia explicativă pentru lucrarea de laborator – este structurată, dat fiind specificul soft al lucrării, prin întrepătrunderea – operaţiunilor de executat de către student

(caractere supra-imprimate ("Bold"))

- prezentării teoretice, explicaţiilor, obeservaţiilor (caractere normale)
- detaliile specifice deutilizare a PCDSP (caractere cursive ("Italice"))

Modul de lucru – pentru a avea posibilitatea unui studiu calitativ şi a face toate observaţiile fără consum inutil de timp pentru operare şi rulare, deşi se recomandă parcurgerea tuturor etapelor din tehnologia lucrării, se poate apela în caz de dificultate sau, eventual, pentru verificare, la fisierele \*.DSP de pe disc ce conțin toate rezultatele.

Continutul referatului – un rezumat cuprinzând, principal, operațiile făcute; se recomandă respectarea succesiunii din desfăşurarea lucrării , împreună cu rezultatele măsurătorilor şi observaţiile cerute, fără detaliile de sintaxa prezentate între paranteze paranteze drepte sau detaliile specifice de utilizare a PCDSP prezentate cu litere cursive și, doar opțional, eventuale considerații teoretice, formule sau reprezentări grafice sumare.

# **Desfaşurarea lucrării**

1. Sinteza semnalelor – se face în principal, în modul

DATE / GENERARE al PCDSP, fie prin specificare functional-analitica, fie dintr-un set de forme prestabilite sau secvente aleatoare cu distribuţie normală sau uniformă ( vezi notele explicative, accesibile pe ecran cu tasta <F1>). Propunem ca exerciţiu generarea câtorva secvenţe simple.

1.1 Sinteza semnalelor prin transformare z inversă – este o metodă de sinteză indirectă, care va fi detaliată pe o aplicașie din curs. Sintetizăm semnalul *y*<sub>n</sub> la ieșirea unui system cu eşantioane:

$$
x(t) = \sigma(t) \qquad \qquad \xrightarrow{~~x_n=1 \quad} H(s) = \frac{1}{s(s+1)} \qquad \qquad \xrightarrow{~~y_n=? \quad}
$$

$$
x(s) = 1/s \qquad H(z) = \frac{z \cdot (1 - e^{-1})}{(z - 1)(z - e^{-1})} \qquad Y(z) =
$$

$$
x(z) = \frac{z}{z-1} = \frac{z^2 \cdot (1 - e^{-1})}{(z-1)^2 (z - e^{-1})}
$$

(v.aplicaţia 3.4, pag108. din curs)

Programul determină ca transformata z inversă a lui Y(z) specificat ca fracţie ratională,

 $(z-1)^2(z-e^{-1})$  $(1 - e^{-1})$ 

 $z^2 \cdot (1-e)$ 

 $^{2}$  (  $^{-1}$ 2  $(1 \t -a^{-1})$ 

− −

 $(z) = \frac{0,632121 \cdot z^2}{z^3 - 2,36788 \cdot z^2 + 1,73576 \cdot z - 0,367879}$  $Y(z) = \frac{0.632121 \cdot z^2}{z^3 - 2.36788 \cdot z^2 + 1.73576 \cdot z - 0.367879}$ , prin înpărțire continuă nelimitată a

numărătorului, notat A(y) a lui Y(y) la numitorul sau, notat B(z), (cu rezultatul aproximativ determinat în aplicaşia din curs şi din definişia transformatei z ca serie de puteri)<br>  $V(z) \approx w = 0.633z^{-1} + w = 1.406z^{-2} + w = 2.445z^{-3} + w = 3.434z^{-4}$ 

$$
Y(z) \approx y_1 = 0,632z^{-1} + y_2 = 1,496z^{-2} + y_3 = 2,445z^{-3} + y_4 = 3,424z^{-4},
$$

Intrarea pentru PCDSP o constituie polinomul  $A(z)$ , scris cu puteri pozitive, scris cu puteri pozitive ale lui z, prin intermediul unei secvente ce conține coeficienții puterilor lui z în ordinea descrescătoare a acestora din urmă. polinomul B(z) de la numitor, specificat la fel, şi numărul de împărţirii pe care să le facă programul, din şirul infinit de împărţirii nelimitate (s-au presupus A(z) şi B(z) ireductibile), deci n maxim din şirul  $\{y_n\}$  aproximat.

\* Se încarcă de pe disc fişierul YA\_.DSP, ce conţine secvenţa A, specificaţie pentru A(z), [SISTEM / ÎNCARCARE  $\langle YA \rangle$  și se listează coeficienții: [SISTEM/ TIPĂRIRE  $\leq A$ , (S(pe ecran)) $\geq$ ].

\* Se repetă operațiunea pt. YB .DSP, secvența B. Se pot verifica coeficienții lui  $B(z)$ din formula analitica de mai sus

{ Secventele A si B s-au creat tn modul system / citire, cu respectarea normelor sintactice indicate şi în notele explicative (accesibile cu tasta [F1]) : fiecare coeficient se introduce ca pereche (real, imaginar), coeficienții separați prin caractere";"}

\* Se calculează transformata z inversa lui Y(z), pentru 6 eşantioane care se listeză, se trec în următorul tabel şi se

Compara cu valorile analitice, 
$$
y_n = n - \frac{e^{-1}}{1 - e^{-1}} (1 - e^{-n})
$$
, :

(vezi aplicatia din curs)

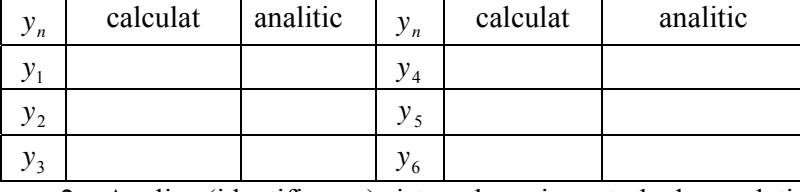

2. Analiza (identificarea) sistemelor prin metode de corelaţie

Identificarea sistemelor, prin determinarea funtiei de transfer care descrie intrareieşire, se poate nu numai prin determinarea ieşirii la intrare tip impuls unitate, ci şi prin răspunsul sistemului la alte semnale, dintre care zgomotul alb (metodă exemplificată aici) şi treapta unitate (metodă de analiză a sistemelor pe baza răspunsului la treapta unitate se va detalia în lucrările de laborator următoare, în contextul analizei filtrelor).

(vezi paragraf 2.8 curs)

Corelatia 
$$
x_1(t) \prod x_2(t) = \int_{-\infty}^{+\infty} x(u)x(u-t)du
$$

\nSe aproximează (pt.  $t \approx mT$ )

\n $r_{x_1, x_2}(m) = \sum_{n} x_{1, n} x_2, (n-m), pt.m = 0, \ldots, (N-1)$ 

Zgomotul alb, v(t) [ cu densitatea spectrală de putere, d.s.p,  $q_v(F)$ , constantă pentru  $F \neq 0$ , și cu medie nulă (deci  $q_v(0) = 0$  și deci și V(0)=0), reprezentabil cantitativ prin abatarea medie pătratică  $\sigma$ , întrucât, în acest caz, pentru F=0, avem evident d.s.p,  $q_v(F) = \sigma^2$  este util în identificarea sistemelor, oferind o metodă practica de determinare a functiei pondere: corelatia între intrarea de tip zgomot alb si ieșirea sistemului, v(t) ∏ y(t) reprezintă tocmai h(t) ( cu factorulde proporționalitate  $\sigma^2$ ). Calculând , prin integrare între + ∞ si − ∞

$$
r_{v,y}(t) = v(t) \prod (v(t)^* h(t)) = \int (v(\alpha)^* h(\alpha)) v(\alpha - t) d\alpha = \int v(\alpha - t) \int h(\beta) v(\alpha - \beta) d\beta d\alpha =
$$
  

$$
\int h(\beta) \int v(\alpha - t) v(\alpha - \beta) d\alpha d\beta
$$

 $v(t) * h(t) = v(t)$  $\int v(\alpha - t)v(\alpha - \beta)d\alpha d\beta = r_{v,v}(\beta - t) = v(\beta - t)\prod v(\beta - t) = \sigma^2 \delta(\beta - t)$  (întrucât spectrul auto- corelației zgomotului alb v(t) e constant, egal cu d.s.p,  $q_{v}(F) = \sigma^{2}$ ) rezultă ca autocorelația zgomotului alb este tocmai impulsul Dirac de înălțime  $\sigma^2$ .)

Deci  $v(t) \coprod y(t) = \sigma^2 h(t)$ 

Observatii:

- trebuie evitată confuzia dintre d.s.p constanta a zgomotului alb şi spectrul Fourier constant al impulsului Dirac. Doar modulul spectrului Fourier al zgomotului alb e constant.

- corelaţia de identificare prezentată anterior , trebuie făcută, din motivele expuse mai sus, cu exact acelaşi semnal v(t) care se aplică şi la intrarea sistemului analizat, și în aceeași ordine, întrucât, spre deosebire de convoluție, corelația nu e comutativă.

- comparativ cu metoda teoretică de aplicare la intrarea sistemului necunoscut a unui impuls cât mai apropiat de impulsul unitate (Dirac) ideal şi măsurarea ieşirii h(t) (difcultăți practice de generare și măsurare), metoda de identificare prin corelație are, în compensaţie, de rezolvat un calcul, într-un bloc suplimentar, corelatorul.

\* Se încarcă de pe disc fişierul HN.DSP şi se vizualizează secvenţa HN, cu 30 de esantioane, funcția pondere de identificat.

\* Se calculează şi se vizualizează secvenţele HNCONVHN şi HNACORHN, conținând respectiv HN \* HN și HN [ HN, pentru a observa sondările reciproce caracteristice convolutiei și corelației, reglarizarea (netezirea) introdusă de convolustie, ca si analogia auto-corelatie  $\leftrightarrow$ energie de interactiune a semnalului cu el însuşi, cu maximul

HN [HN în 0 (energia, propriu-zisă a SEMNALULUI HN) (v. Paragraful2.14 pag.53-curs)

[DATE / PROCESARE / CONVOLUŢIE (\)AUTO-CORELAŢIE, < HNCONVHN  $(\mathcal{N})$  HNACORHN, HN,  $(HN) > 0$ 

\* Se generează şi se vizualizează secvenţa ZGOMOT, cu 300 de eşantioane, de tip zgomot alb (cu distribuție statistică normală), cu medie 0 și abatere medie pătratică 1, prin intermediul generatorului de numere aleatoare conţinut în program: [DATE/ GENERARE/ NORMAL <ZGOMOT, 0, 1, 300 >]

\* Se calculează şi se vizualizeză (sprea a verifica obşinerea, cu aproximaţie, a unui impuls unitate) secvenţa ACZGOMOT, auto-corelaţia secvenţei ZGOMOT: [DATE/ PROCESARE/ AUTO-CORELAŢIE <ACZGOMOT, ZGOMOT >].

\* Se calculează şi se vizualizează secvenţa YYYY de la ieşirea sistemului de identificat, prin convoluția intrării ZGOMOT cu funcția pondere HN: [DATE/ PROCESARE/ CONVOLUŢIE <YYYY, ZGOMOT, HN >].

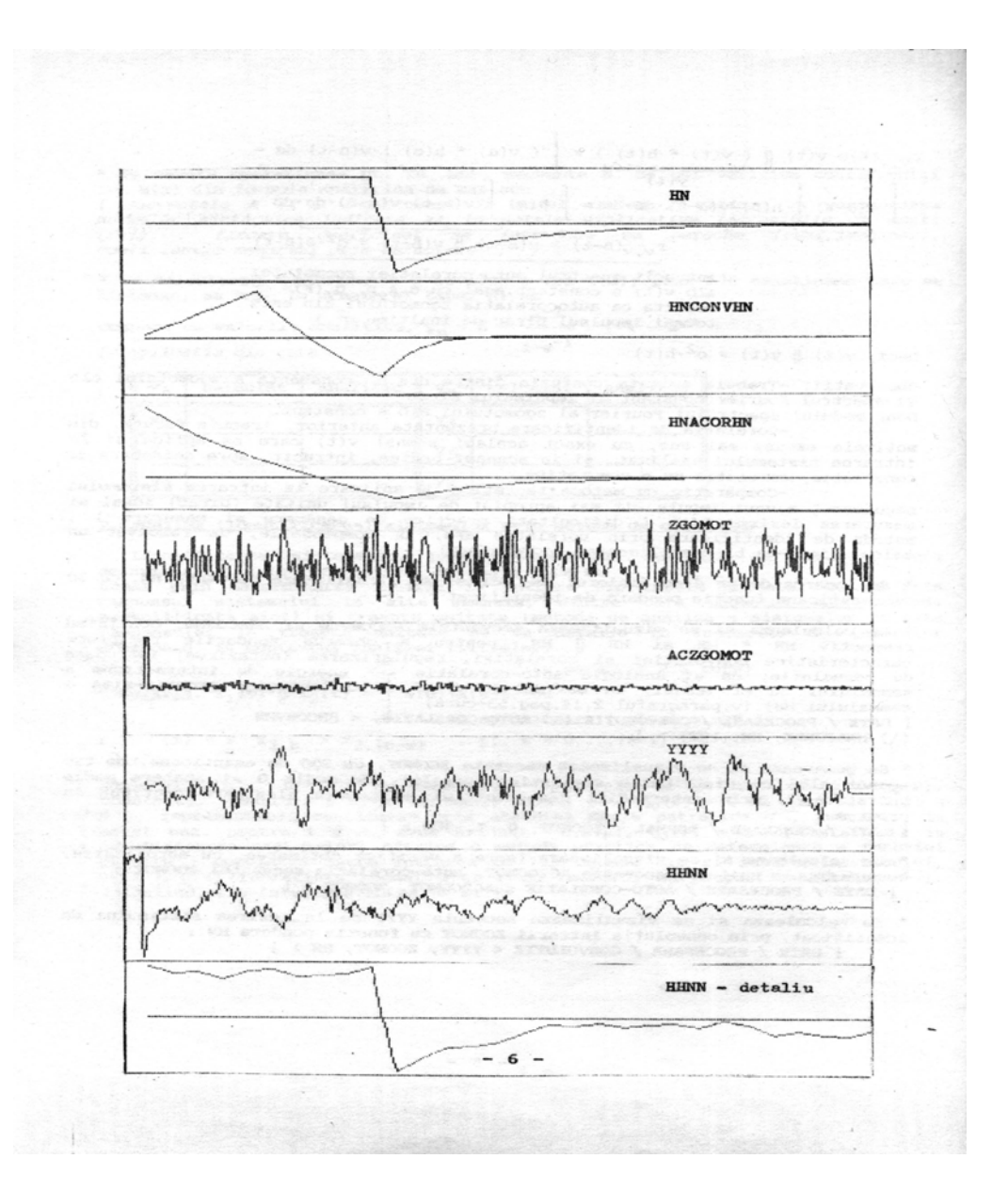

\* Se calculează şi se vizualizează secvenţa HHNN, calculată, pentru identificarea sistemului, drept corelația ZGOMOT [ YYYYY] (atenție la ordinea de calcul):

[DATE/ PROCESARE/ CORELAŢIE < HHNN, ZGOMOT ,YYYY >].

\* Se vizualizează, separat, doar primele 30 de eşantioane ale secvenţei HHNN; spre a putea vedea, comparativ cu HN, , precizia metodei de identificare: [GRAFICE/ OPȚIUNE < $X$  max.=29..>]

## Metode de analiză spectrală

3.1 Analiza semnalelor cu Transformata Fourier Rapidă

\* Se generează o secvenţă "SIN64", de lungime N=64, reprezentând perioada de bază a unei sinusoide redresate

Deci  $(W_{normal} =) B = \pi / 64 = 0,0490873852$ 

[DATE/GENERATE/SIN<SIN64, A=1, B=.0490873852, C=0, N=64>] (se detaliază un exemplu tratat analitic la seminar (v. Şi aplicaţia 3.7, pag 133-curs), în care s-au calculat coeficienţii seriei Fourier a sinusoidei 0 pentru k impar [perioada efectivă este redresate,  $a_k$ 

a)  $a_k = 0$  pt. k impar [perioada efectivă este de 0,5 T(sinusoidă neredresată)] b)  $a_k = -2/[\pi (k+1)(k-1)]$  pentru k par

 $a_0 = 2 / \pi = 0,6366197731;$   $a_2 = 2 /[\pi(2^2-1)] = 0,212206591;$  $a_4 = 2/[\pi (4^2 - 1)] = 0.0424413182; \quad a_6 = 2/[\pi (6^2 - 1)] = 0.0181891364;$ 

\* Se vizualizează "SIN64" ca secvenţă discretă, observându-se numărătarea tipică contextului TFR (SIN64  $_{0}$ =sin 0,...) SIN64  $_{63}$  =sin  $(\pi/64)$ 63

\* Se calculează "FSIN64", TFR a secvenței "SIN64": [DATE/ TRANSFORMARE/ TFR<FSIN64, SIN64>]

\* Pentru comparare cu coeficienţii seriei Fournier , în acest caz particular în care perioada efectivă e jumate din perioada luată în calculul seriei Fourier,  $[x_{e,n}](m)/N \approx a_{2m}$  se împarte "TFR64"la 64: [DATE/ ARITMETICA/ MULTIPLIFICARE/ CONSTANŢĂ<TRF64, TRF64, 0.015625 (=1/64)>]

\* Se listează pe ecran PSIN64: [SITEM/TIPĂRIRE/ <FSIN64, S>]

\* Considerând partea imaginară nesemnificativă (spectrul unui semnal real e real), se compară primele 4 valori cu  $a_0$ ,.... $a_6$ . t

\* Se pregăteste FSIN64 pentru repzentare grafică (sunt admise doar secvente reale): [ DATE/ ARITMETICĂ/ REAL <RFSIN64,FSIN64>] și se face reprezentarea grafică, observând simetria faţă de N/2, provenită din simetria faţă de N/2 a secvenţei SIN64; deci, pentru aproximarea coeficientilor seriei Fournier, trebuie considerată doar 1-a jumătate a secvenței FSIN64.

\* Se decimează SIN64, obţinându-se SIN32:

[DATE/ PROCESARE/ DECIMARE <SIN32,SIN64,2>] şi se reiau etapele de analiză de mai sus, observând, creşterea erorilor de aproximare.

\* Se continuă decimarea (SIN16, SIN8, SIN4) relând doar listarea valorilor, pentru comparaţie (inclusive cu calculele de la seminar, pt. N=4).

3.2. Calculul densităţii spectrale de putere

3.2.1 Metoda periodogramelor - se bazează pe teorema Weiner-Hincin: Spectrul Fourier al auto-corelaţiei este densitatea spectrală de energie: (veyi paragraph 2.14, pag 53 din curs)

 $F[r_{11}(t)](w) = R_{11}(w) = |X(w)|^2$ 

Interpretarea lui  $|X(w)|^2$  ca densitate spectrală de energie rezultă din teorema Parseval (varinata Razleigh pt. semnale complexe) (vezi paragraful 1.1, formula 1.8, pag.6 din curs).

$$
\int_{-\infty}^{+\infty} |x(t)|^2 dt = \int_{-\infty}^{+\infty} |x(f)|^2 df
$$
 și se numește energia semnalului x(t)

 Se justifică astfel calculul aproximativ (estimativ) al densităţii spectrale de putere ca "periodograma": 2

$$
q(F)_{\text{[periodogramal]}} = \frac{1}{N} \left| \sum_{n=1}^{N-1} x_n e^{-j2\pi F n} \right|^2 \quad \text{(unde F e frecvența normată } F = f T_{\text{estationare}}).
$$

 Împărţirea la N (durata normată a duratei ferestrei de observaţie *NTes* ). Face trecerea de la densitate spectrală de energie din formulele de mai sus la d.s. de putere.

Pentru semnale nedeterminate (prezentate în detaliu la cursul de Tehnica Transmisiunii Informaţiei), se poate arăta ca abaterea medie pătratică a estimatului d.s.p. de mai sus nu se anulează când  $N \rightarrow \infty$ , dar scade dacă se calculează d.s.p. ca medie a d.s.p. (metoda Welch a periodogramelor mediate) calculate pe segmente de lungime N din secventa de lungime N care se suprapun pe câte L esantioane la capete (nu trebuie neapărat ca N-L să fie multiplu de M-L):

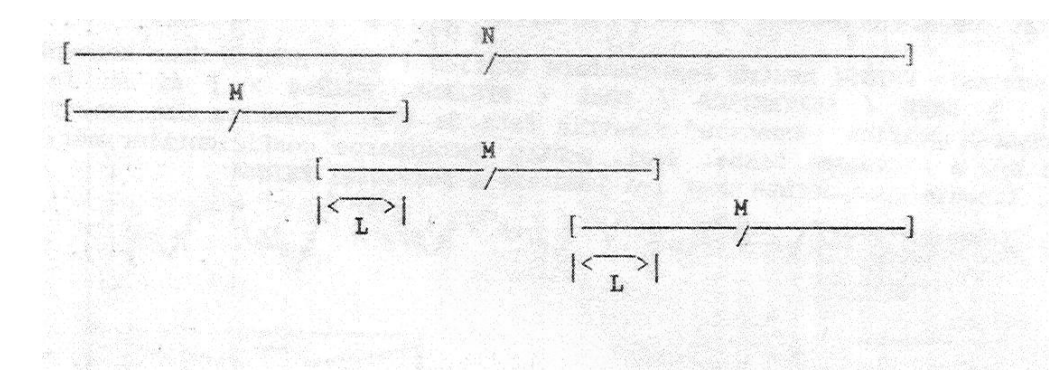

3.2.2 Metoda Blackman-Tukez – conține calculul bazat direct pe teorema Wiener-Hincin, al autocorelației (pe suport aproximat la m=-M, ...,M) și apoi al spectrului acesteia, cu împărțire la durata secvenței:

$$
q(F)[Blackman - Tukey] = \frac{1}{N} \cdot \sum_{M=-M}^{M} r_{xx}(m) \cdot e^{j2\pi Fm}
$$

Metoda estomării spectrale auto-regresive – contine calulcul aproximativ al unui filtru digital recursive, cu o functie de transfer fără zerouri în planul z, care, cu zgomot alb la intrare, să furnizeze la ieșire secvența de date respectivă.

Zgomotul alb, prezentat anterior, (vezi și notațiile convenite) este util în acestă metodă prin relaţia spectrală de tip produs algebric dintre intrare- funcţie de transfer-ieşire, scrisă pentru d.s.p:

$$
q_x(F) = |H(F)|^2 q_y(F)
$$
,  
Particularizată:  $q_x(F) = |H(F)|^2 \sigma^2$ 

Întrucât calculul filtrului, prin  $\left|H(F)\right|^2$ , duce la un rezultat direct proporțional, prin  $\sigma^2$ , cu d.s.p cautată.

Se calculează un filtru, ales doar cu poli în planul z,

 $H(z) = \frac{1}{1 + b_1 z^{-2} + ... + b_M z^{-m}}$  pentru simplificarea sistemului de ecuaţii recursive "regresiv" corespunzător:  $x_n - \sum_{m=1}^{M} b_m x_{(n-m)} +$  $x_n - \sum_{m=1}^{n} b_m x_{(n-m)} + v_n$ 

Dîndu-se secvanța de intrare, {  $x_n$  }, ;I ordinal N al filtrului, se calculează coeficienții  $b<sub>m</sub>$ al filtrului (evident adaptat la forma semnalului de la ieșire) și  $\sigma$  (care reprezintă cantitativ zgomotul alb de la intrare); coeficientul  $b<sub>M</sub>$  se zice "coefficient de reflexie". Cu  $z = e^{j2\pi F}$  se calculează direct  $\left| H(F) \right|^2$  și apoi estimatul d.s.p.

Implementarea metodei se face prin 2 algoritmi de calcul care diferă mai ales în modul de rezolvare a sistemului recursive de tip "predicşie liniară" de mai sus: algoritmul Yule-Wlaker şi algoritmul Burg, dintre care utilizatorul este invitat să aleagă.. În ambele cazuri, Akaike a demonstrate că, pentru o estimare optimă a d.s.p., dintre valorile lui M trebuie aleasă cea pentru care  $(\ln \sigma) + M/N$  rezultă minim.

3.2.3 Metoda estimarii spectrale auto-regresive cu medie mobilă e o variantă a celei prezentate anterior, de data aceasta cu filtru digital fără poli în planul z,

 $H(z) = 1 + a_1 z^{-1} + a_2 z^{-2} + \dots + a_M z^{-M}$ , sistemul de ecuații generic,  $= v_n + \sum_{m=1}^{M} a_m x_{n}$  $x_n = v_n + \sum_{m=1}^{\infty} a_m x_{n-m}$ , rezolvându-se prin metoda Durbin, care include o etapă Yule-

Walker de ordinal I.

L este "mobil" (poate fi ales de utilizator):  $M \ll L \ll N$ ).

#### 4.Tehnica ferestruirii

 Prelucrările în timp real asupra semnalelor oarecare eşationate tipice în telecomunicaţii digitale, măsirări, şi achiziţii de date, procesări de imagine, etc., necesită observaţii finite, de lungime N (limitat inferior de caracteristicile domeniului specific de semnale de procesat şi superior de costuri/tehnologie).

 Pe lângă filtrarea spectrală de gardă asupra semnalului, (FTJ la / 2, *esantioane f* )conform criteriului Nyquist), se impune deci şi o filtrare temporală de gardă (trunchiere în timp, pe care o vom numi "ferestruire" pentru a deosebi de filtrarea spectrală) la  $N$  esantioane/ observatie, de exemplu pentru un transformator Hilbert sau Fourier numeric de ordin N.

 Semnalul de procesat va fi deci aproximat prin trunchiere. În următoarea "fereastra temporală" de lungime *N* · T<sub>esantioane</sub> se face o nouă observație (achiziție), urmată de un nou calcul de procesare.

 În general , pentru a spori viteza de prelucrare la un anumitN, sau a permite mărirea lui N la aceeasi viteză de prelucrare, achizitia unei noi secvente se face în pararlel cu calculul secvenţei precedente (viteza de achizişie e în general mai amre decât viteza de calcul).

 Trnchierea propri-zisă (reţinerea a N eşantioane păstrându-le întocmai valoarea) are unele dezavantaje tipice seriilor Fourier trunchiate, cu care asemănarea se face pe baza dualităţiii timp-frecvanţă. Astfel, seriile Fournier trunchiate la un număr finit de coeficienţii spectrali, aproximează neconvenabil discontinuitatea semnalelor periodice. Pentru un tren de impulsuri dreptunghiulare periodice, semnalul aproximat sintetizat cu un număr finit de coeficienți spectrali are supracresteri în aproximarea flancurilor care nu scad sub 17 %, chiar dac[ num[rul de coeficienţ cu care sintetizăm aproximantul creşte şi supraceşterea devine tot mai îngustă – "fenomenul Gibbs".

Semnalul sintetizat cu un număr finit de coeficienți spectrali corespunde în spectru cu o trunchiere (ferestruire) dreptunghiulară deci aproximantul convoluția aproximantului cu sinus cardinal, ondulaţiile aproximantului şi supracreşterile în dreptul falncuriloe fiind datorate laobilor laterali destul de pronuntasi pe care îi are sinus cardinal.

 Dual, trunchiereaîn timp de tip fereastră dreptunghiulară corespunde cu supracreşteri spectrale nedorite.

 Se justifică deci utilizarea trunchierii temporale, cu ferestre de pondere optimizate pe diferite criterii.

Regularizarea prin convoluție este nedorită dacă se dorește rezoluție mare în evidentierea oricărei discontinuități spectrale.

Pentru rezoluție mare, trebuie ca lobul principal al spectrului ferestrei să fie foarte îngust – durata mare a ferestrei)

Pentru ripluri mici trebuie ca lobii laterali ai spectrului ferestrei să fie foarte scunzi( netezime mare a ferestrei în timp).

Cele două cerințe sunt contradictorii: plecarea/sosirea în extremității cu netezime cât mai mare (derivate nule până la un ordin tot mai mare) înseamnă racordare cu un clopot central al ferestrei tot mai îngust (deci locul central al spectrului se lăteşte)

 O apreciere globală a ferestruirii x(t)f(t) a unui semnal x(t) cu o fereastră f(t) este dată de abaterea spectrală.

 $A(w) = [X(w) * F(w)] - X(w)$ 

Caracterizarea spectrală a ferestrei se face şi cu parametrii:

b – frecvenţa la care lobul principal cade la valoarea de vârf a lobilor laterali (în unitați logaritmice, normata prin înmulțire cu durata ferestrei)

a1) - valoarea de vârf a lobilor latrali (în [dB], relative la valoarea de vârf a lobului central)

a2) - valoarea lobilor laterali la frecventa relativă 64 (la care se poate considera că s-a atins comportamentul asimptotic ăn descreşterea lobilor laterali.)

d – panta de descreştere asimptotică a anvelopei lobilor laterali (în dB/ octava sau dB/Decada cu scările de reprezentare de mai jos)

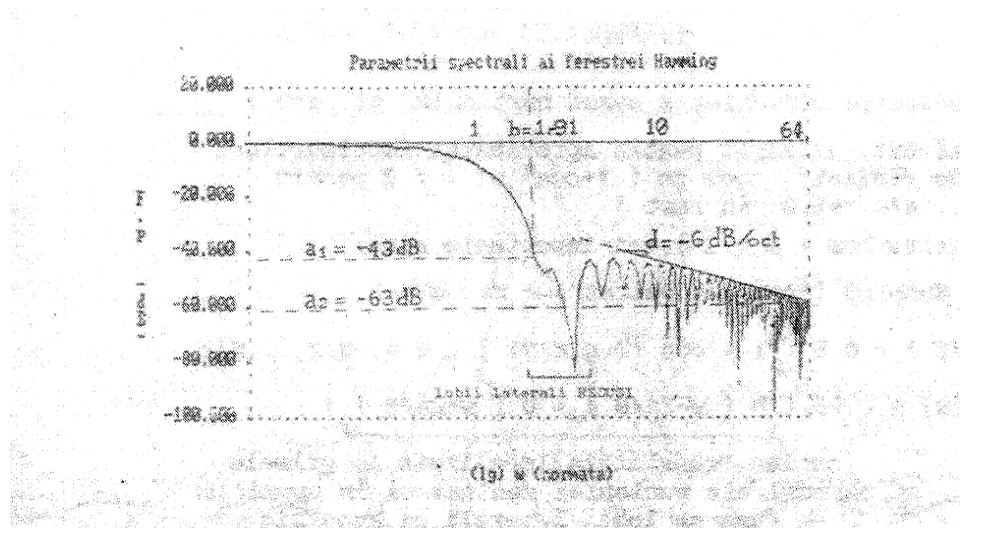

#### Considerând ferestruirea unui semnal eşantionat

 $x_e(t) = x(t)\sigma_T(t)$ ,  $x(t)\sigma_T(t)f(t)$ , putem, asociativ, că considerăm prelucrarea în asamblu ca produs, să considerăm prelucrarea în ansamblu ca produs al x(t) cu fereastră eşantionată:

 $f(t)q_T(t) = \sum f(nT)\sigma(t - nT)$  și deci spectrul semnalului eșantionat și ferestruit este:

$$
x(w)^* F_e(w) = F(w)^* [\frac{2\pi}{T} \sigma_{2\pi/T}(w)]
$$

a) Fereastra dreptunghiulară  

$$
f_n = \begin{bmatrix} 1 & pt.n = -N/2, ..., -1, 0, 1, ..., N/2 \\ 0 & in rest \end{bmatrix}
$$

$$
F_e(w) = D(w) = e^{-j\frac{N-1}{2}w} \cdot \frac{\sin(\frac{N}{2}w)}{\sin(\frac{w}{2})}
$$

("nucleul Dirichlet" care va fi evidentiat și în calculul spectral al celorlalte ferestre) Pe lângă ferestra dreptunghiulare (Dirichlet) amintim, fără să detaliem, o altă fereastră simplă, fereastra triunghiulară (Bartlett), de tip rampă descrescătoare utilizată şi ea în analizele nepretenţioase (ale proceselor (semnalelor) liniare)

## b) Ferestrele în  $cos^{\alpha}$  ( $\alpha$  natural, usual ăntre 1 și 4)

 Au avantajul unei generări simple şi al unei identificări proprietarilor transformaţiei funcţiilor cosinus.

$$
f_n = \begin{cases} \cos^{\alpha}(n \pi / N) & \text{pt} \quad n = -N/2, \dots, -1, 0, 1, \dots, N/2 \\ 0 & \text{in rest} \end{cases}
$$

(deci fereastra Dirichlet e cazul particular pt. a=0)

[un semnal înrudit, utilizat pentru aproximarea impulsurilor, este "cosinus ridicat", egal cu  $(1 + \cos^{\alpha} wt)/2$  pentru  $t = -\pi / w, \ldots, \pi / ws$ i 0 în rest]

Pe lângă fereastra  $cos(\alpha = 1)$ , mai importante sunt: b1) Fereastra Hanning (cosinus pătrat) – pt. a=2  $f_n = \cos^2(n \pi / N) = 0.5[1 + \cos(2 \pi / N)], n = -N/2, ..., N/2$  $F_e(w) = 0.5 \cdot D(w) + 0.25 \cdot [D(w - 2\pi / N) + D(w + 2\pi / N)]$ 

 $D(w - 2\pi/N) + D(w + 2\pi/N)$ - se numesc nuclee translatate, localizate în primele zerouri ale nucleului central și în opoziție de faza cu lobii laterali și acestuia  $\rightarrow$ anularea parțială a lobilor laterali și se folosește principiul ferestrelor  $\cos^{\alpha}$ 

b1 ') Fereastra Hamming - derivate din fereastra Hanning pe principiul anulării partiale a lobilor laterali

 $f_n = \beta + (1 - \beta) \cos(2 \pi \pi N)$ 

(fereastra Hanning e caz particular al ferestrei Hamming pt.  $\beta = 0.5$ )  $F_{e}(w) = \beta D(w) + 0.5(1 - \beta)[D(w - 2\pi / N) + D(w + 2\pi / N)]$ 

b1'')Fereastra Hamming propriu-zisă respectă condiţia

 $f_0 = 1 \leftarrow [\beta + (1 - \beta) = 1]$ 

 Principal, 1-ul lob lateral care poate fi anulat e centrat în jurul lui 5<sup>π</sup> / *N* [şi nu la 3<sup>π</sup> / *N* care rămane în lobul principal laţit (acestă lăţire e dezavantajul complementar avantajului dat de netezirea spectrului ferestrei)].

Aşa se ilustrează mai jos, maximele celor două spectre laterale sinc adăugate la dreapta şi la stânga nucleului central sinc Dirichet, compensează cu primul şi, respectiv, cel de-al doilea minim local, maximul local principal de la  $w = 5\pi/N$ , anulând astfel  $F_e(w)$  la această pulsație. Se obține profilul spectral scontat, netezit, dar cu o lăţime a lobului central.

Considerând, aproximativ, ca extremele locale alea celor trei funcții sinc sunt la  $(2k+1)\pi/N$ , ecuația de compensare este

$$
\frac{1-\beta}{2} \left( \frac{N}{3\pi} + \frac{N}{7\pi} \right) = \beta \frac{N}{5\pi} \Leftrightarrow \beta = 25/46 = 0,543478261.. \approx 0,54
$$

Astfel ca fereastra Hamming propriu-zisă e

 $f_n = 0.54 - 0.46 \cdot \cos(2 \cdot n \cdot \pi / N)$ 

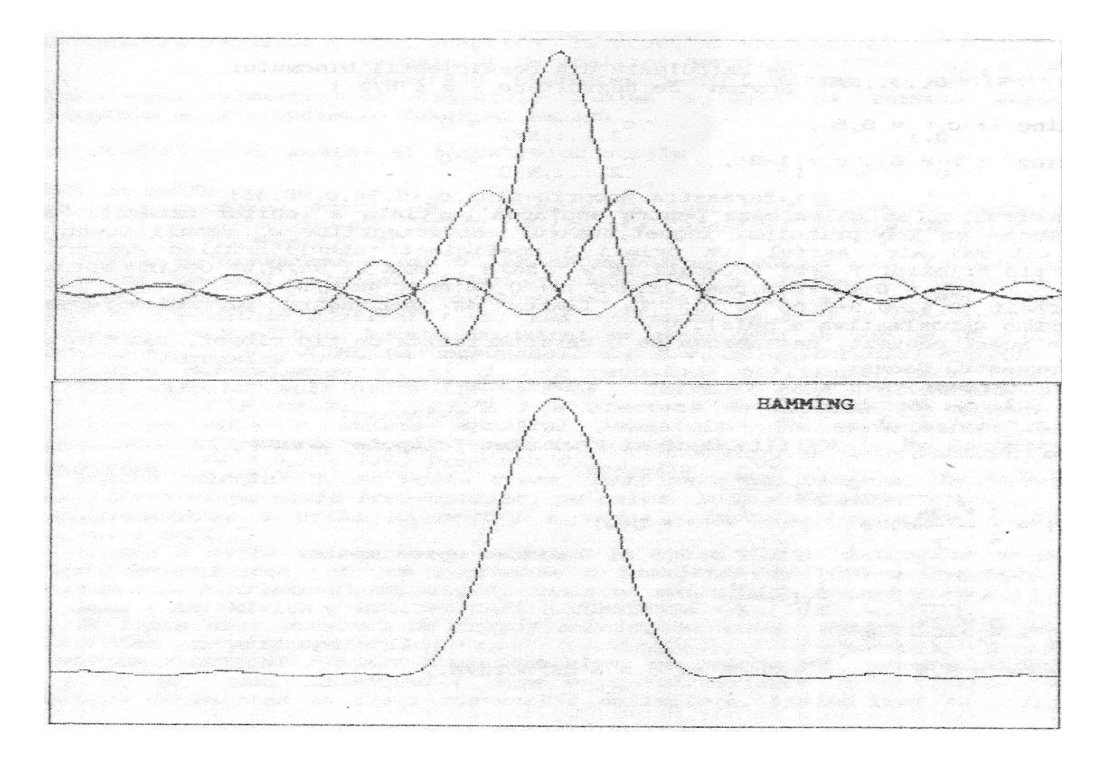

Faţă de fereastra Dirichlet, îmrautăţirea b (deşi lobul central se lăţeşte practic cu mai puțin de  $b_{Hammin g}$  /  $b_{Dirichlet}$  față de fereastra Dirichlet căci b e raportat la 1-ul lob lateral care scade semnificativ) e însoţită de o importanţă (de peste 30 de ori) a atenuării lobilor laterali.

c) Fereastra Blackman

$$
f_n = \sum_{m=0}^{N/2} c_m \cos(2\pi.m.n/N)n = -N/2, ..., N/2, cu \sum_{m=0}^{N/2} c_m = 1
$$
  

$$
F_e(w) = \sum_{m=0}^{N/2} (-1) \sum_{m=0}^{m} [D(w - 2\pi.m/N) + D(w + 2\pi.m/N)]
$$

Ferestrele Blackman reprezintă deci generalizări ale celor prezentate până acum:

Dirichlet: 
$$
c_0 = 1
$$
,  $c_{1, \dots, N/2} = 0$ 

<sup>α</sup> cos : 0,....,*<sup>N</sup>* / <sup>2</sup> *c* se calculează din coeficienţii binomului Newton de dezvoltare  $(\alpha \leq N/2)$ 

Hanning:  $c_{0,1} = 0.5$   $c_{2,...,N/2} = 0$ 

Hamming:  $c_0 = \beta$ ,  $c = 1 - \beta$   $c_{2,...,N/2} = 0$ 

(pt. Fereastra propriu zisă,  $c_0 = 0.54, c_1 = 0.46$ 

În general  $c_m$  se calculează pentru anularea parțială a lobilor laterali. Pentrua realize un lob principal îngust, numărul coeficienților  $c_m$  nenuli trebuie să fie cât mai mic. Atfel, cu primii 3 coefienţi nenuli, anulând spectrul în centrele primilor 3 lobi laterali, la  $w = 5\pi / N$ ,  $7\pi / N$  și  $9\pi / N$ , se obține aproximativ.:

$$
f_n = 0.42 + 0.5 \cdot \cos(2\pi n / N) + 0.08 \cdot \cos(4\pi n / N)
$$

(întrucât 0,42-0.5+0.08=0, la limita de prelungire periodică, fereastra Blackman aproximativă e nulă).

 În acest context, deasemenea cu o caracteristică de tip clopot, amintim şi: d) Fereastra Gauss:

$$
f_n = e^{-\frac{1}{2}(r\frac{2n}{N})^2}
$$
 (f(t, deci și F(w) sunt "clopote" Gauss))  

$$
F_e(w) = \frac{1}{2} \frac{\sqrt{2\pi}}{r} e^{-\frac{1}{2}(\frac{w}{r})^2} * D(w)
$$
  
Pt.  $r > 2.5$  și w mic, se aproximează:

$$
F_e(w) = \frac{N}{2} \frac{\sqrt{2\pi}}{r} e^{-\frac{1}{2}(\frac{w}{r})^2}
$$

Pentru r=3,5,  $a_1 = -69$ *dB* și d=6 dB/octava.

e) Ferestre adaptate la domeniul semnalelor de analizat

e1) Ferestre Tseng – se determină prin impunerea unor condiţii de lăţime a lobului principal și înălțime a lobilor laterali, eventual cu frecvente impuse de anulare, (care permit, de exemplu, o rezoluţie sporită în vecinătatea imediată a liniilor spectrale principale ale semnalului x(t) de analizat), spectrul ferestrei fiind deci încadrat într-un gabarit de tip"filtru trece jos" şi sintetizat pe tipicul teoriei electrice, cu polinoame Cebîsev.

Fereastra temporală se determină de aici prin transformarea Fourier inversă.

e2) Ferestre Kaiser-Bessel – dintre ferestrele de aceeaşi durată, aceasta e adaptată la semnalele cu durata respectivăşi o anumită bandă. Formula ei , în care e considerată banda, a fost detrminată de Kaiser cu ajutorul funcţiei Bessel de primul ordin modificată.

e3) FErestre Papoulis – sunt adaptate la profilul spectral al semnalelor de analizat, specificat prin dispersia (abaterea medie) minim a spectrului. La o durată dată, fereastra cu dispersie minimă e dată de formula Papoulis, cu variantele ei suboptimale Tukez şi Parzen.

4.2 STudiul experimental al ferestrelor uzuale

Modul de lucru

Se face scarii de frecvență la înmulțind frecvența normată (la  $f_{\text{ex}}$ ) a periodogramei, NFREQ, cu durata ferestrei (normata la *Tesant*.), obţinându-se frecventele F.

Pentru determinarea  $a_1$  și b se recomandă utilizarea unor ferestre scurte, astfel ca spectrul calculate, între 0<NFREQ<0,5 să cuprindă doar 1-a decadă a lui F, pentru a se putea observa mai bine detaliile (pentru tipurile de ferestre prezentate cantitativ mai sus, valoarea de vârf a lobilor laterali e în decadă 1<F<10). Durata ferestrei se alege deci în jur de 10/0,5=20.

Propunem *N fereastra* = 30 , mai convenabil d.p.d.v al criteriului Nyquist.

Pentru determinarea  $a_2$  și d se recomandă utilizarea unor ferestre cu spectrul calculate mult peste limita F=64, întrucât zona frecvențelor extreme,  $f \leftarrow 0.5$ ,  $(F \leftarrow N_{\text{fereastra}}/2)$ e afectată de alierea la capătul benzii eșantionare și periodizare în vederea analizei TFD(TFR). Se recomandă deci  $N_{\text{fereastra}} > 64/0.5 \approx 128$ . Propunem  $N_{\text{fereastra}} = 200$ .

 Pentru calculul d, se poate trece, deşi nu e obligatoriu, la reprezentare logaritmică şi pe scară frecvenşelor, pe calea DATE / NELINIAR/ LOG [reprezenatarea e utilă şi pentru a vedea asimptota (-anvelopa) liniară la frecvenţe mari].

 Pentru a evita saturarea la -100 dB pe curba d.s.p introdusă de program, pentru determinarea d se recomandă o înmultire cu 1000 a ferestrei (cel puțin pentru Blackman şi Hanning), înaintea calcului periodogramei:

([DATE/ ARITMETICA/ MULTIPLICARE/ CONSTANŢA<..1000 ..>])

 În lipsa unor cursoare de trasaj parallel cu axele, determinările pe graphic se pot face şi prin opţiunile (GRAFICE/ OPTIUNI /) X,Y; min,max alese pe coordonata reprezentativă pentru  $a_1$ ,  $b$ ,  $d$ , sau, încadrând (după o pre-vizualizare cu opțiunile

"Auto") punctele de interes în fişii convenabil delimitate, tinând cont ca grila are 5 x 5 linii (ex. pentru a măsura d.s.p. de -32, 5 dB la F=2,1 poate fi

convenabilă Y min. = -35, Y max. = -30 şi

 $X \text{ min.} = 2 \quad X \text{ max.} = 2.5 \text{ etc.}$ 

Pentru determinarea lui d, se recomandă incadrarea între

 $(F_{\text{min.}} =)$  min. 45 și  $(F_{\text{max.}} =)$  X max. = 90 (deci o octavă, în al cărei centru geometric se află  $F = 64 \approx 45\sqrt{2} = 90/\sqrt{2}$ ).

Măsurători în laborator

\* Se generează, se vizualizează şi se studiază experimental ferestrele Dirichet, Bartlett, Blackman, Hamming şi Hanning:

- DATE/ GENERARE/ FEREATRĂ/ <tip>, apoi

- SPECTRU/ PERIODOGRAMA ..<ferestruire rectangulară>,

<scalare logaritmică>..

\* Se completează tabelul

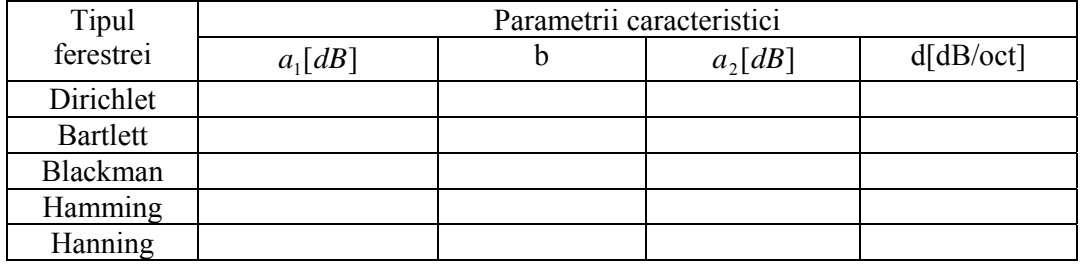

\* Se generează un semnal "xma" cu modulaţie de amplitudine, bandă laterală + purtătoare (MA BLD+P),

- de lungime 512⋅ T<sub>es</sub>, (N=512)

- cu purtătoare cosinusoidală, "xp", 25 perioade/secvenţe:

 - observaţie: alegând un semnal cu (anti - ) simetrie faţă de N/2, spectrul aproximat e simetric , ca şi cel al semnalului ne-aproximat

Parametrul  $B = \frac{25 \text{ m/s}}{110} = 0.30679616$ 512  $B = \frac{25 \cdot 2\pi}{\sigma} = 0,30679616$  și se numeste pulsația normată:  $W_p (= w_p \cdot T_{estationare})$ 

observație: pentru a respecta condiția Nyquist, trebuie ca F<0,5, deci

 $W(=B) < \pi$ , dar se recomandă o valoare mult mai mică, (cu cel

puțin un ordin de mărime) dată fiind aproximarea

suplimentară introdusă de fesretruire.

[DATE/GENERARE/ COS <XP, A=1, B=0.30679616, C=0 >]

- cu semnal modulator, "xm", 2 perioade/ secvanţa:

$$
w_m = B = \frac{2 \cdot 2\pi}{512} = 0,024543693 \text{ [generator analog cu "xp"]}
$$

- cu indice de modulaţie m=0,4 ["xm" se prelucrează prin:

- înmulțire cu 0,4: DATE/ ARITMETICĂ/ MULTIPLICARE/ CONSTANŢĂ <XM,XM,0,4>

- sumare cu 1: DATE/ ARITMETICĂ/ ADUNARE/ CONSTNAŢĂ  $<$ XM,XM,1 $>$ 

- "xma" se obtine prin produsul "xp" cu "xm": [DATE/ ARITEMETICĂ/ MULTIPLICARE/ SECVENŢĂ <XMA,XP,XM>]

\* Se calculează periodograma, cu ferestre Dirichlet şi Hanning: [SPECTRU/ PERIODOGRAMA <Segment'512, R, (respectivA),> (scara liniară pt. d.s.p.:)1, XDXMA (respective XAXMA)]

\* Se reprezintă graphic cele două periodograme (e sufiecient şi "plot direct": <F2>), obserervând:

- dezavantajul ferestrei Hanning: - pierderea rezoluției spectrale cu lățimea zonei spectrale din jurul frecvenței ourtătoare până la inglobarea celor două benzi laterale, și - avantajul ferestrei Dirichlet (rezoluţia) (pentru aceasta se poate comuta între trasarea continuă şi discretă a pectrului, cu GRAFICE/ OPŢIUNI/ C (respective D),..

(e sufiecient pt. comutare să tastaţi <ESC> după ce aţi mai coborât 1-2 poziţii în submeniul GRAFICE/ OPŢIUNII), observând în spectrul d.s.p discret XDXMA purtătoare şi cele două linii spectrale laterale.

\* Se verifică pe spectrul d.sp. discret XDXMA, ca cele două linii spectrale laterale au înălţimea aproximativă

 $(m/2)^2 = 0.04$ , (m/2 în spectrul Fourier) relative la purtătoare

Observaţie: Cu acest exemplu nu se poate observa celălat aspect, al metezimii spectrului [fără prezența unor ripluri care indică compenente spectrale false (desi, la spectrele "netede" obţinute cu celelalte ferestre, lăţimea zonelor spectrale înseamnă tot componente spectrale false)], care, în mod dual, face ca fereastra Hanning să fie mai avantajoasă, asa cum se poate vedea din studiul comparative următor.

Pentru a preveni astfel de pierderi de rezoluție, e indicată, pe de-o parte ridicarea curbei logaritmice a d.s.p si, pe de-altă parte, prelungirea observației asupra semnalului analizat (spectrul propriu va intra în convolutie cu spectrul mai îngust al unei ferestre de durata mare, al cărui lob principal e mai îngust decât pasul rezolutiei spectrale cerute)

\* Se dublează lungimea secvenţei "xma":

[DATE/ EDITARE/ ADĂUGARE <XMA2,XMA,XMA>], observând ca noua periodograma, "XAXMA2", cu fereastra Hanning, decelează cele 2 BL.

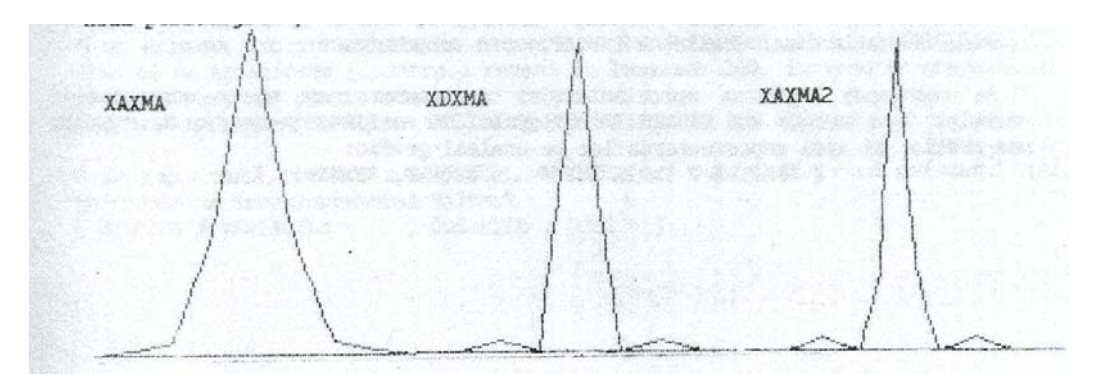

Studiu comparativ al ferestrelor

\* Se generează o secvenţă "CC" de lungime N=256, cu spectrul cu 2 linii egale la F=0  $\sin$  F=5/256=0,1953125:  $cc_n = 1 + 2\cos B \cdot n$  cu  $B = 5 \cdot 2\pi / 256 = 0,122718463$  (5 perioade/secventa):

[DATE/ GENERARE/COS<CC, A=2, B=0,122718463, C=0>, apoi DATE/ ARITMETICĂ/ ADUNARE/ CONSTANŢĂ <CC,CC,1>]

\* Se calculează periodogramele XDCC, XTCC; XBCC,XHCC şi XACC, ale lui CC, cu toate tipurile de ferestre şi scara logaritmică <..tip2..> pentru d.s.p

\* Se vizualizează comparative câte doua perodograme, între  $(K_{\min} =) X \text{ min} = 0$  (sau "Auto") și  $((F_{\text{max}} =)X \text{ max.} = 0.05)$ , notând observațiile făcute și ordinea descrescătoare pe criteriile de optim:

a) rezoluție, b)1-ul riplu c) lățirea zonelor spectrale

Verificări de consistenţa TFR – periodograme d.s.p

\* Se generează o secvenţă dreptunghiulară "DREP" de lungime N=32 (durată relative scurtă ↔ )spectru relative larg, mai uşor de observat) : [DATE/ GENERARE/ FEREASTRĂ/ RECTANGULARĂ <DREP,64>]

\* Se calculează "XDREP", periodograma d.s.p a lui DREP, cu scara liniară (tip 1): [SPECTRU/ PERIODOGRAMA <DREP, R, 1, XDREP>]

\* Se calculează "RXDREP", radical din XDREP, pentru a obţine, conform teoremei Wiener-Hincin, estimatul modului spectrului:

[DATE/ NELINIAR/ RADICAL <RXDREP,XDREP>]

\* Se prelungeşte DREP, la N=512 eşantioane, cu secvenţa de (512-32=)480 eşatioane 0 (pentru a obţine o secvenţă TFR de 512 eşantioane, din care 1-a jumătate, având exact 256 eşantioanem cât lungimea fixă a perodogramelor, să poată fi comparată cu RXDREP):

[DATE/ PROCSARE/ ADĂUGARE/ 0<DREP, DREP,480>]

observație: spectrul TFR sau d.s.p. a unui semnal ( inerent de tip impuls generalizat – cu support finit – în contextual acestui set de prohrame) nu se modifică prin prelungirea lui la stânga sau la dreapta cu secvenţe 0, întrucât ferestruirea se face cu aceeași funcție de lățime N=256 (spectrul exact e aproximat prin convolutie cu un acelasi spectru al ferestrei).

\* Se calculează "FDREP", TFR a lui "DREP":

[ DATE/ TRANSFORMARE/ TFR <FDREP, DREP>] și apoi modulul sau, "MFDREP": [DATE/ NELINEAR/ NODUL/ <MFDREP, FDREP>], care se trunciază la 256 de eşantioane:

[DATE/ EDITARE/ COPIERE/ <MFDREP, MFDREP, 0, 255>], pentru a putea fi repezentat pe acelaşi graphic cu RXDREP, spre comparaţie.

\* Se recomandă normarea aproximativă (nu exact căci apare suprapunerea curbelor) a MFDREP şi RXDREP la valorile lor maxime, pentru o mai uşoară comparaţie, şi apoi reprezentarea lor pe acelaşi grafic:

[GRAFICE/ VARIABILE < MFDREP, RXDREP>]

#### 5)Procesarea semnalelor

 Procesarea semnalelor e tratată de programul PCDSP drept convoluţie cu o secvență oarecare ce poate fi asimilată și cu funcția pondere temporală (răspunsul la impulsul unitate) a unui filtru digital.

\* Se încarcă de pe disc fisierul HTLB și se vizualizează secventa HTLB care contine funcția pondere temporală (răspunsul la impulsul unitate) a unui transformator Hilbert digital de ordin 63 (obţinut ca filtru RFI, cu secşiunea FILTRE a setului de programare PCDSP, care va fi aprofundată în următoarele lucrări de laborator). Formula analitică a funcției pondere, pe baza căreia secvența HTLB se poate obține și direct, dar mai laborios, este:

$$
s_{n(=0-62)} = \begin{bmatrix} 0 & pt. \\ \frac{1}{N}ctg\frac{n\pi}{N} & pt. \ n\ impar \end{bmatrix} v.
$$
 paragraph (si 2.15) din curs,

generată în HTLB prin translare pentru centrare pe n=31 (în vederea acestei centrări s-a ales  $N_{HTIR}$  impar).

Reamintim că, la observații / achiziții / procesări pe secvente de N esantioane, se recurge adesea la centrarea temporală convențională pe N/2 pentru a putea trata și aspecte de paritate sau cauzalitate în domeniul temporal.

 Dual, în TFR (şi în periodogramele d.s.p. de 512 linii, calculate (doar) pentru secvente complexe), în a doua jumătate a secventei se găseste, translată cu N poziții la dreapta, zona spectrală a frecvențelor negative.

\* Se generează secvenţa cosinusoidală COS1 cu (w cos = )  $B = 7 \cdot 2\pi / 199 = 0,221016568$ , având 7 periode și 200 eșantioane (nr. impar de perioade şi 199 în loc de 200 la numitorul lui B – pentru simetrie perfectă, cu axa centrală la (n)=întrucât n=0,...,,199):

[DATE/ GENERARE/COS <A=1, B=0,221016568, c=0,200>]

\* Se calculează şi se vizualizează transformata Hilbert a lui COS1, prin trecerea secvenței COS1 prin filtrul digital RFI – transformator Hlbert (posibilă și în modul filtru / procesare) realizată prin convoluția COS1HTLB=COS1\*HTLB: [DATE/ PROCESARE/ CONVOLUŢIE <COS1HTLB, COS1,HTLB>], Se observă că  $N_{COS1HTLB} = N_{COS1} + N_{HTLB} - 1 = 262$ 

\* Se elimină din portiunile de trecere de la începutul și sfârșitul COS1HTLB câte 31 de eşantioane (pentru a reveni la lungimea 200, în vederea comparaţiei cu COS1, păstrând pentru aceasta şi centrarea)

[DATE/ EDITARE/ COPIERE <COS1HTLB,COS1HTLB,31,230>]

\* Se reprezintă, pe acelaşi graphic, COS1HTLB şi COS1, observând defazarea  $\pi/2$  introdusă de transformatorul Hilbert [GRAFICE/ VARIABILE <COS1HTLB, COS1>]

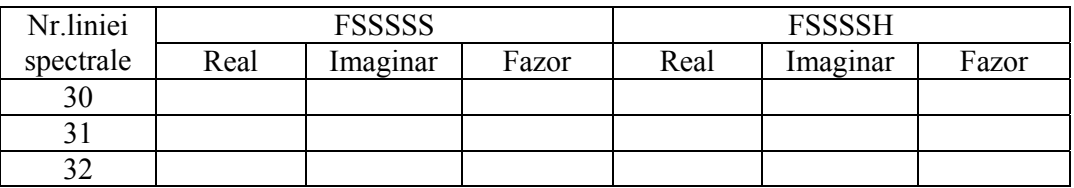

\* Se revine la procesarea propriu-zisă, calculându-sesemnalul asamblat BLU, ca secvența SSSBLU având ca parte reală SSSS și parte imaginară SSSPHILB: [DATE/ EDITARE/ COMPLEX < SSSBLU, SSS, SSSPHILB>]

\* Se calculează şi se vizualizează periodograma d.s.p. XSSSBLU a lui SSSBLU, observându-se , comparativ cu XSSSPC, ca a ramas doar singură BL din banda de baza , dar cu amplitudine dublă, filtrarea celeilalte BL fiind perfectă.

\* Se verifică corectitudinea şi precizia procesării de mai sus introducând o mică eroare; se încarcă de pe disc fişierul SP2\_.DSP şi se vizuaşizează secvenţa SP2, de aceeaşi lungime 262, care reprezintă SSSS cu o mică translaţie, de 1 eşantion.

\* Se calculeză şi se vizualizeză periodograma d.s.p XSB a lui SB, observându-se, comparativ cu XSSSPC şi XSSSBLU, prezenţa RBL.

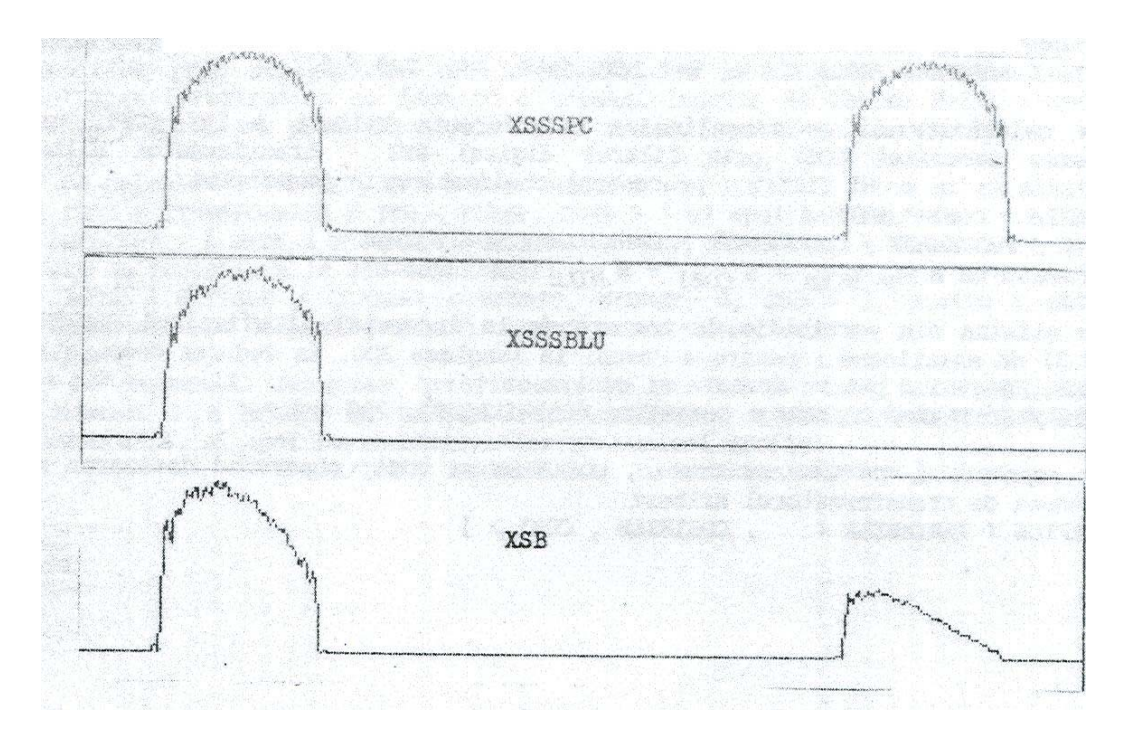

Dacă setul de programe PCDSP ar fi implementat și convoluția ciclică de ordin N, ar fi fost legătură intuitivă dintre secvenţa de intrare, tip cos, cu perioada N li ieşirea prin funcţia pondere tip ctg a transformatorului Hilbert.

#### 5.2 Procesarea digitală BLU

Prezentăm un "studiu de caz al procesării digitale BLU a unui semnal BLD prin metoda defazării cu transformator Hilbert."

Cele două BL sunt benzile spectrului de bază, cea de la frecvențe positive [care va rămâne în aceeaşi poziţie în spectrul BLU dar cu valoare dublată (având deci aceeaşi energie cu semnalul BLD initial)] și cea de la frecvente negative (care va dispune din spectrul BLU ).

A nu se confunda acestă procesare cu MA-BLU în care poate fi însă inclusă ca bază de implementare, pentr obtinerea semnalelor MA-BLU și a multiplexărilor aferente cu diviziune în frecvenţă cu utilizare de două ori mai eficientă în telecomunicaţii a spțiului de frecvențe alocat decât la MA simplă.

\* Se încarcă de pe disc, din fişierul SSSP\_DSP şi se vizualizează secvenţa SSSP reală, construirea pentru a avea BL spectrale (simetrice caci semnalul e real) net conturate, aproximativ dreptunghiulare.

Pentru a obține BL net conturate recurgem la o mică deplasare din zona F=0 prin multiplicare în timp cu o secvenţă conisuidală, deci o "MA de produs" auxiliară, care trebuie confundată, aşa cum am arătat, cu MA cu purtătoare de înaltă frecvenţă pentru telecomunicaţii.

 Pentru a obţine BL aproximativ dreptunghiulare, semnalul temporal "modulator", de bază, e de tip sinus cardinal cu pulsația normată  $(W_{\text{sin } c} =)B = 0.5$  de lungime N=200, constituit dintr-o secvență SINC (dintr-o secvență SIN de 99 esantioane, (initial de 100 esantioane dar, cu eliminarea primului prin editare/ copiere a eşantioanelor 1-99) împărţită la o secvenţă RAMPA de 99 eşatioane [începând de la valoarea 1(pentru a evita o împărţiere ulterioară la 0 în constituirea SINC) cu increment 1], împărţirea făcându-se indirect prin inversarea valorilor rampei în modul nelinear/ reciproc și apoi prin înmultire cu SIN.

 Completăm SINC cu 1-ul eşantion; de valoare 1, (constituim o secvenţă UNU (cu 1 eşantion de valoare 1) de tip impuls, la care să adugăm, în modul editare/ adăugare, secventa SINC.

 Pentru o perfectă simetrie, generăm secvenţa CNIS, simetrică (şi în denumire) cu SINC, prin editare/basculare, şi apoi secvenţa globală SSS prin con-cantenare CNIS şi SINC, prin editare/adăugare.

Purtătoarea COS e cosinusoidală cu  $((W_{\text{cos}} =)B = 31 \cdot 2\pi / 199 = 0.978787658,$ având 31 de perioade şi 200 eşantioane (nr.impar de perioade 199 în loc de 200 la numitorul lui B- pentru simetrie perfectă, cu axa centrală la (n)=99,5)-întrucât )  $n=(0,\ldots,199)$ 

 Simulăm MA de produs, obţinând SSSP prin înmulţirea secvenţa a SSS şi COS.}

\* Se viyualizează periodograma BLD al lui SSSP, conţinută în secvenţa XSSSPC, din fişierul XSSSPC\_.DSP care încarcă de pe disc.

{Detalii despre modul în care s-a obţinut XSSSPC: Pentru secvenţe reale, având deci periodograma d.s.p pară (penru proprietățile de paritate vezi aplicația 2.1, pag.45curs), programul PCDSP nu afişează decât una din cele 2 BL ale d.s.p., în zona F=0....0,5. Pentru afişare a ambelor BL (similară cu afişarea modulului TFR- vezi verificările de consistență de mai sus), a trebuit ca secvența să fie făcută, formal, complexă prin adăugarea 0,001\*j, valoare mică, ce nu modifică spectrul, la fiecare esantion al SSSP (s-a constituit, în prealabil secventa IMAG200, de tip fereastră dreptunghiulară cu înălțimea micșorată prin înmulțire cu 0.001 și, apoi, secvența formală SSSPCPLX, în modul editare/complex, cu secvenţa SSSP cu partea reală şi secvența IMAG200 ca parte imeginară). XSSSPC este deci periodograma lui SSSPCPLX, reprezentare aproximativă d.s.p. – BLD a lui SSSP}

\* Se calculează transformata Hilbert a lui SSSP, prin trecerea secvenţei SSSP prin filtrul digital RFI – transformata Hilbert

(posibilă şi ăn modul filtru / procesare) realizată prin convoluţia SSSPHTLB=SSSP\*HTLB:

[DATE/ PROCESARE/ CONVOLUŢIE/ <SSSPHTLB, SSSP, HTLB>].

\* Se vizualizează SSSPHTLB, spre comparaşie cu SSSP. (Secvenţa SSSPHTLB e disponibilă şi în fişierul SSSPHTLB.DSP de pe disc) Se observă că  $N_{SSSPHTLB} = N_{SSSP} + N_{HTLB} - 1 = 262$ 

\* Se încarcă de pe disc fişerul SSSS\_.DSP, şi se vizualizează secvenţa SSSS care reprezintă modificarea SSSP pentru procesarea ulterioară BLU, prin prelungirea la aceeaşi lungime cu SSSPHTLB, păstrându-l însă centrat , deci prin adăugare a câte 31 eşantioane 0 la stanga şi la dreapta (modul procesare/ -transalaţie şi – adăugare 0).

\* Se încarcă de pe disc fişierele SSSS\_.DSP şi SSSSHTLB. DSP ce conţin trunchierea simetrică a secvenţelor SSSS, cu câte 3 eşantioane, la sânga şi la dreapta

(realizată în modul editare/ copiere) pentru la lungimea 256(putere alui 2), în vederea TFR.

\* Se calculează secvenţele FSSSSS şi FSSSSH ce reprezintă TFR a secventelor SSSS şi transformatei sale Hilbert, SSSSHTLB. [DATE/ TRANSFORMARE/ TFR]

\* Se verifică faptul că transformatorul Hilbert digital e un defazor  $\pi/2$  de bandă largă (verificarea anterioară a defazorului s-a făcut doar pentru o singură armonică, listând pe ecran FSSSSS şi FSSSSH,

[SISTEM/ TIPĂRIRE <FSSSSS, S>, etc], alegând 3 perechi de eşatioane spectrale, de exemplu cele numerotate 30,31,32 în liste şi completând (cu doar 3 cifre exacte şi cu o reprezentare grafică fazorială aproximativă ) tabelul comparativ:

Exercitii – Se propun ca exercitii dezvoltarea unor exemple care să prezinte și alte aspecte calitative ale analizei temporale şi spectrale a semnalelor, de exemplu:

- Discontinuitate în semnal (/sau într-o derivată de-a lui)

- Prezența  $\sigma(t)$  în derivată (/ de ordin superior)
- Spectru infinit

- Semnal / spectru abrupt (derivate mari)

 $\Leftrightarrow$  spectru/ semnal neted (derivate mici)

[la limita,  $\sigma(t) \leftrightarrow 1$ ]

- Simularea cu PCDSP a unui semnal MF
- Interpolarea a două secvențe (intreteserea esanșioanelor)
- Evidenşierea alierii spectrale la sub eşantionare, etc.